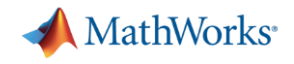

## 라이선스 업데이트

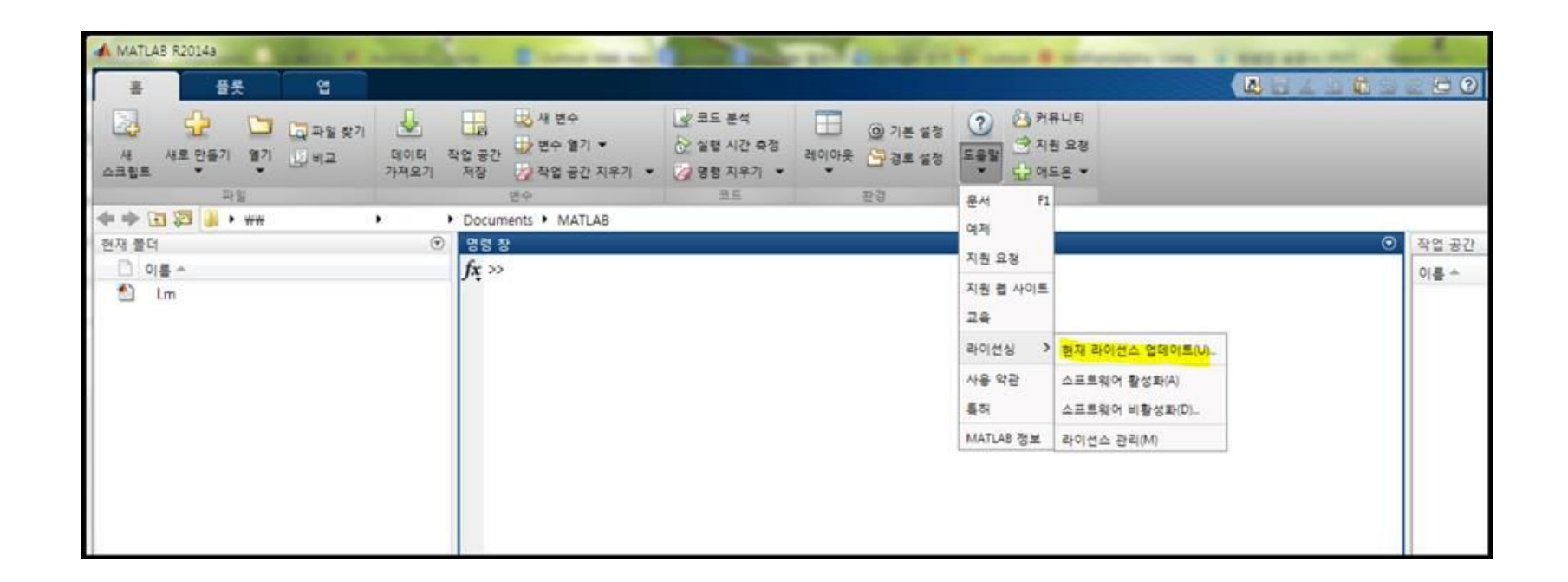

참고 링크: [https://kr.mathworks.com/help/matlab/matlab\\_env/manage-your-licenses.html](https://kr.mathworks.com/help/matlab/matlab_env/manage-your-licenses.html) MATLAB 실행-> 도움말(Help) -> 라이선싱(Licensing) -> 현재 라이선스 업데이트 (Update Current Licenses)